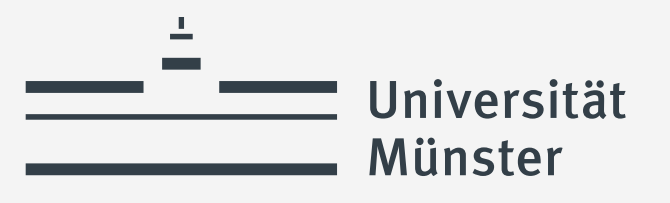

#### Bachelor HRSGe

# Studienplanung im Lehramtsstudium – Gemeinsam auf dem Weg zum Studienplan HILLEL THE

Universität Münster Zentrum für Lehrerbildung Stefan Albersmann

04.10.2023

**ZENTRUM FÜ HRERBILDUNG** 

wissen.leben

Universität **Münster** 

## **Studienorganisation: Wie erstelle ich meinen Studienplan?! Schwerpunkt 1. Fachsemester**

March 17

**Die Grundlagen**

wissen.leben

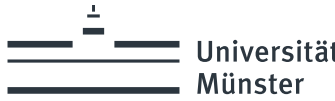

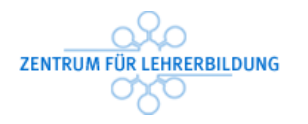

# Bachelor HRSGe

(Bachelor für das Lehramt an Haupt-, Real-, Sekundar- und Gesamtschulen)

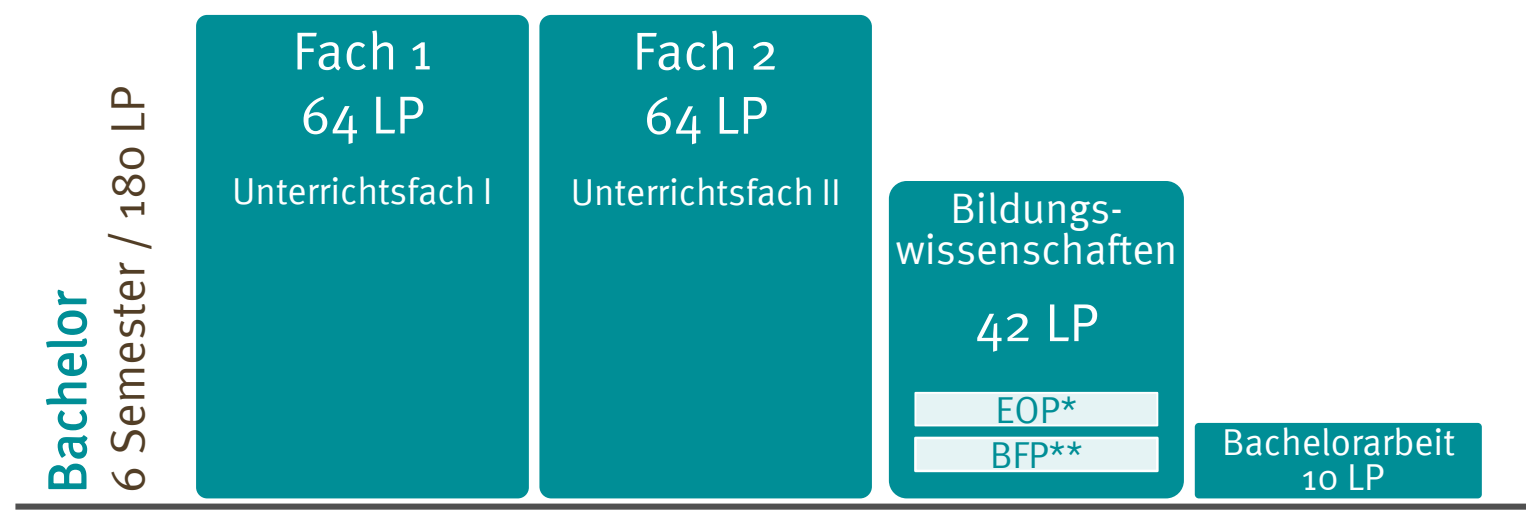

\*Eignungs- und Orientierungspraktikum \*\* Berufsfeldpraktikum

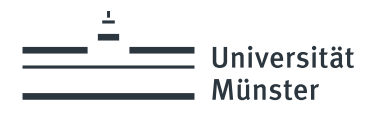

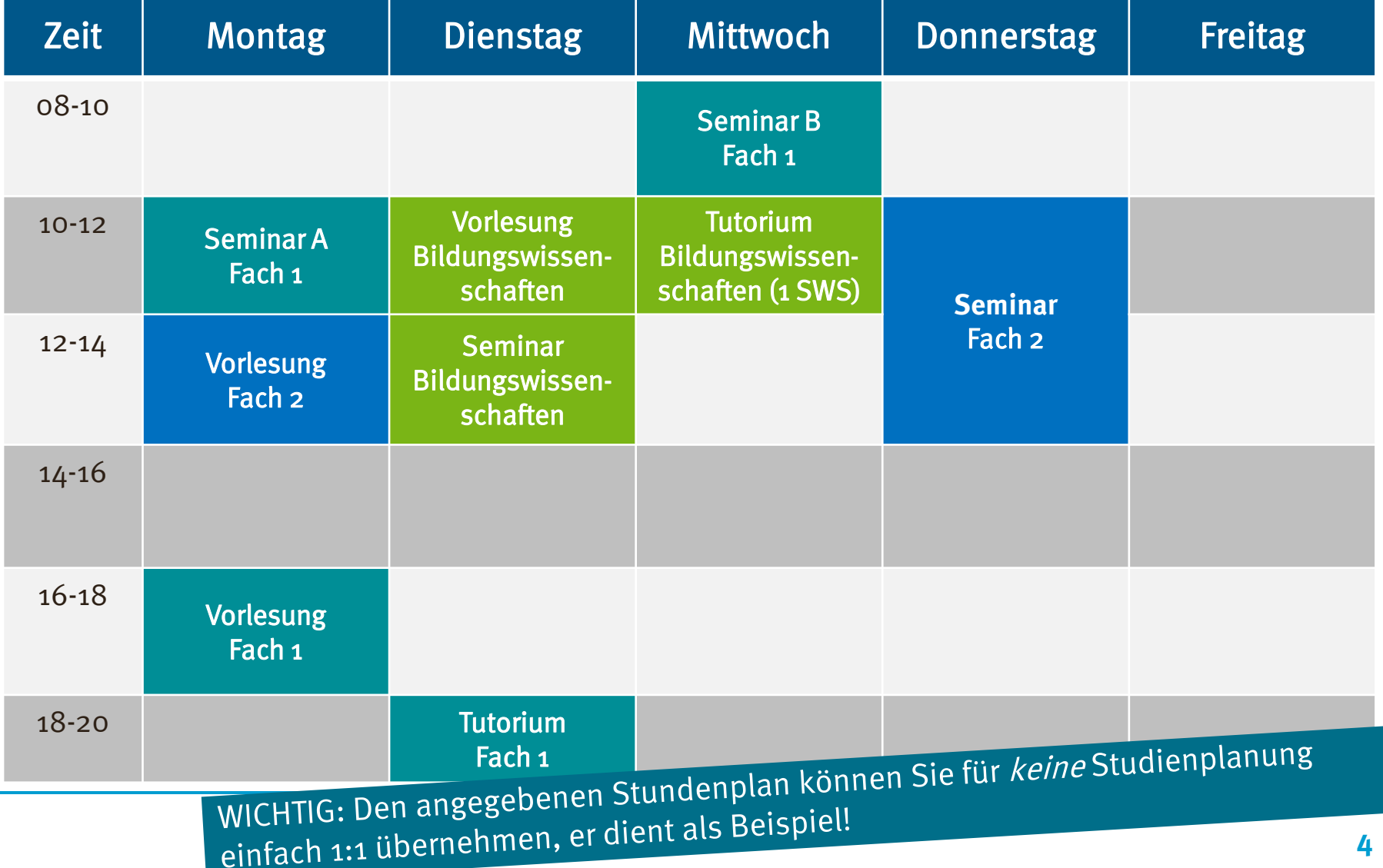

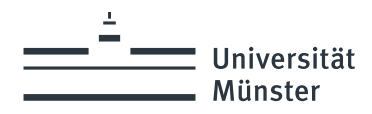

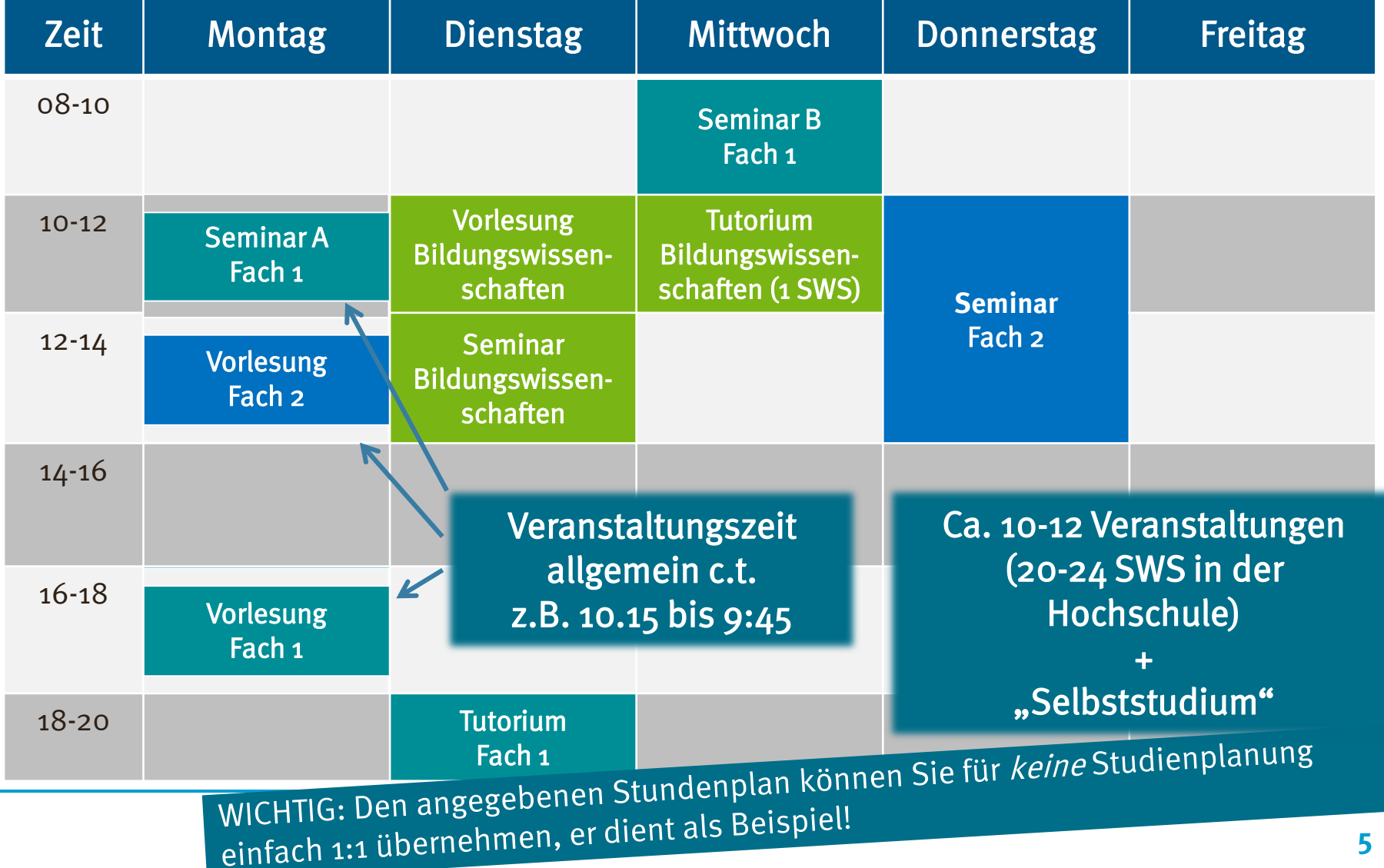

#### Universität Münster

# Studienplanung: Grundlagen

#### Was muss ich belegen?

#### o Modulhandbuch (Teil der Fach-Prüfungsordnung)

#### **Teilstudiengang** Bildungswissenschaften Bachelor für das Lehramt an Haupt-, Real-, Sekundar- und **Studiengang** Gesamtschulen (LABG 2009 in der Fassung 2016) **Modul** Einführung in Grundfragen von Erziehung, Bildung und Schule Modulnummer **EBS Basisdaten**  $\mathbf{1}$ Fachsemester der  $1. + 2.$ Studierenden Leistungspunkte (LP)/ 7 LP / 210 h Workload (h) insgesamt

#### Beispiel Bildungswissenschaften

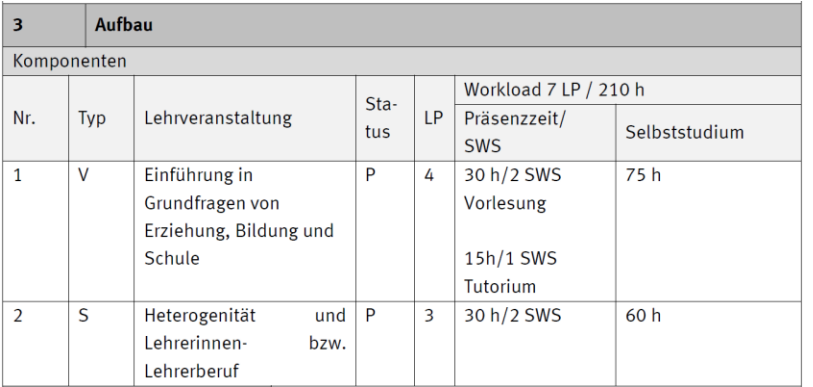

#### Wann und Wo finden die Veranstaltungen statt?

o Online-Vorlesungsverzeichnis

Vorlesungsverzeichnis (WiSe 2023/24)

- **1** Lehrveranstaltungen
- **O** Bildungswissenschaften (ab LABG 2009)
	- **O** Bildungswissenschaften im Rahmen des BA HRSGe

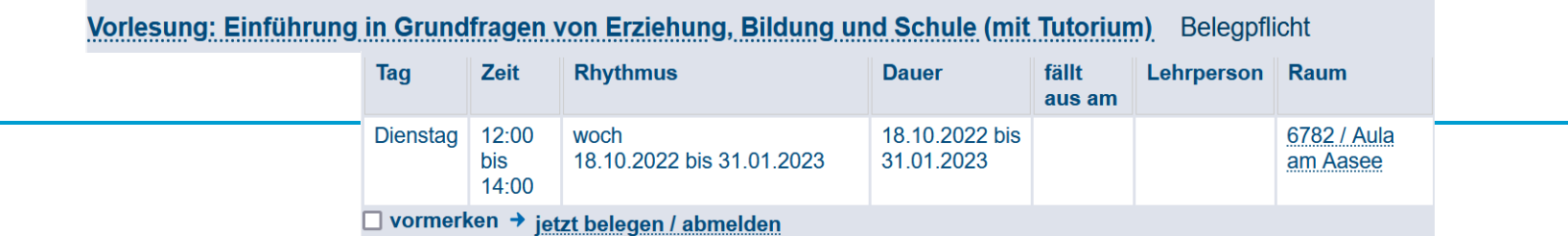

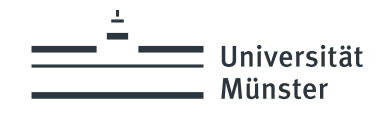

# Studienplanung: Übersicht

#### Die Vorgaben kennen

- Die "Fach-Prüfungsordnungen" sichten (Fach 1 / Fach 2 / BilWiss).
	- Gesamt-Übersicht in §1 "Aufbau des Studiums"
	- Die "Module" mit Angabe zum 1. Fachsemester heraussuchen. (Fachsemester des Studierenden: 1.)

#### Veranstaltungstermine kennen

- Veranstaltungen im Vorlesungsverzeichnis finden.
- Pflicht und Wahl-Termine meiner Fächer abgleichen.

#### Seminarplätze / Zeiten sichern

- Falls notwendig: Systemen zur Seminarplatzvergabe nutzen.
- Nach jedem Vergabeergebnis nachsteuern falls möglich. (Eventuell liegen Vergabeergebnisse aus einem Fach vor, bevor andere Fristen enden.)

#### O-Woche nutzen

- Die Einführungsveranstaltungen meiner Fächer nutzen.
- Hier erhalten Sie alle wichtigen Informationen zur Planung und Umsetzung des Studienplans (Veranstaltungswahl und Belegung).

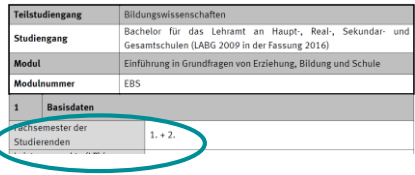

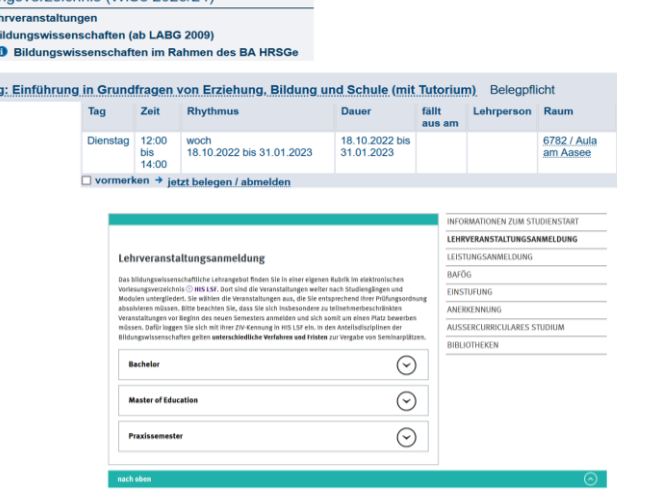

Vorlesungsverzeichnis (WiSe 2023/24)

 $\overline{a}$ 

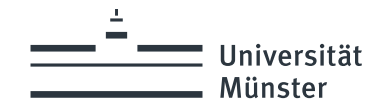

## Einige Begriffe aus der Prüfungsordnung

#### Angabe: Fachsemester der Studierenden

o Empfehlung für den Studienablauf. Hieraus ergibt sich ein sinnvoller Studienablauf über die 6 Semester Regelstudienzeit. Diese Vorgabe ist nicht verbindlich.

#### Angabe: Modulbezogene Teilnahmevoraussetzungen

o Verbindliche Vorgabe für den Zugang zum Modul. Hieraus ergibt sich eine vorgegebene Reihenfolge.

#### Status: Modul

- o Pflichtmodul: Dieses Modul muss belegt werden
- o Wahlpflichtmodul: Es gibt eine Auswahl von Modulen. Nicht alle Module müssen belegt werden. Es gibt Vorgaben zur Menge der zu belegenden Module und evtl. auch zur Themenwahl – üblicherweise am Anfang der Fach-Prüfungsordnung [§ 1 Studieninhalt (Module)].

#### Status: Veranstaltungen

- $\circ$  P = Pflichtveranstaltung: Diese Veranstaltung muss belegt werden
- $\circ$  WP = Wahlpflicht-Veranstaltung: Es gibt eine Auswahl von Veranstaltungen – oder eine Verknüpfung zu anderen Modulen. Die Vorgabe ist im Modulbereich "Wahlmöglichkeiten innerhalb des Moduls" beschrieben.

#### Typ: Veranstaltungstypen

- $\circ$  V = Vorlesung: Unterrichtsveranstaltung, in der der Lehrstoff in Vortragsform vermittelt wird.
- $\circ$  S = Seminar: Unterrichtsveranstaltung, in der wissenschaftliche Fragestellungen und Probleme vertieft und bearbeitet werden. Seminare bieten meistens Platz für 30 - 50 Studierende.
- $\circ$   $\ddot{\mathbf{U}}$  =  $\ddot{\mathbf{U}}$  bung: Unterrichtsveranstaltung, in der die wissenschaftlichen Arbeitsmethoden erlernt werden sollen. Übungen können große bis sehr kleine Gruppengrößen haben.
- $\circ$  T = Tutorien: Arbeitsgruppe in Verbindung mit einer Vorlesung, einem Seminar oder einer Übung, in der der Stoff der Lehrveranstaltung vorbereitet oder nachgearbeitet wird.

Workload: Erwartung zur erforderlichen Arbeitsbelastung (Zeit) zur Erreichung des Studienziels (Lernziel / Kompetenzziel).

- o LP (Leistungspunkt / Credit Point): Maßeinheit für die Arbeitszeit im Studium. Ein LP entspricht einem Arbeitsaufwand von 25-30 Arbeitsstunden. Pro Semester sind ca. 30 LP zu erarbeiten, um in der Regelstudienzeit das Studium abzuschließen. Sie arbeiten in der "Präsenzzeit" an der Hochschule und im "Selbststudium" auf dem Weg zum vorgesehenen Studienziel.
- o SWS (Semesterwochenstunden): "Präsenzzeit" Zeitlicher Umfang einer wöchentlich stattfindenden Lehrveranstaltung. Eine Semesterwochenstunde dauert 45 Minuten.

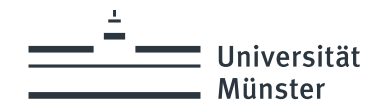

## Einige Begriffe rund um die Studienplanung

#### Vor Veranstaltungsstart - zur Studienplanung

#### HIS LSF (Vorlesungsverzeichnis):

Instrument zur Studienplanung. LSF ist die Abkürzung für Lehre, Studium und Forschung. Es handelt sich hierbei um ein webbasiertes Vorlesungsverzeichnis, das vom Hochschulinformationssystem (HIS) entwickelt wurde. In einigen Studiengängen ist die Anmeldung zu Lehrveranstaltungen über LSF notwendig, zur Seminarplatzvergabe. <https://studium.uni-muenster.de/qisserver/>

#### Wann startet und Endet meine Veranstaltung?

- c.t. (cum tempore): Der Standard an der Uni. Die Veranstaltung beginnt eine Viertelstunde später (akademische Viertelstunde). Beispiel: 11 Uhr c.t. = Veranstaltungsbeginn um 11.15 Uhr (Ende um 12:45 Uhr).
- $\circ$  s.t. (sine tempore): Die Ausnahme. Die Veranstaltung beginnt pünktlich. Beispiel: 11 Uhr s.t. = Veranstaltungsbeginn um 11.00 Uhr. Hierauf wird üblicherweise speziell hingewiesen.

#### Ab Oktober – zur Leistungsanmeldung

#### QISPOS (Prüfungsverwaltung):

Instrument zur Leistungsanmeldung / Prüfungsanmeldung. Studierende müssen nach dem Start des Semesters "alle" Studien- und Prüfungsleistungen in QISPOS anmelden. In QISPOS erhalten die Studierenden eine Übersicht über Ihren Leistungsstand und die erfolgten Anmeldungen. Es besteht "keine" Verknüpfung zwischen Ihrer Studienplanung in LSF und der Leistungsanmeldung in QISPOS. QISPOS-Anmeldephase\* im Wintersemester 2023/2024: 23. Oktober 2023 bis zum 19. Dezember 2023. <https://www.uni-muenster.de/studium/pruefungen/qispos.html>

Prüfungsleistung: Eine Leistung deren Note für den Abschluss relevant ist. Es gibt eine begrenzte Anzahl an Prüfungsversuchen. Üblich sind 3 Versuche, einige Fächer erlauben einen zusätzlichen Versuch.

Studienleistung: Leistungen die nicht als Notenbestandteil zählt. Studienleistungen können im Grundsatz beliebig oft wiederholt werden – aber evtl. nicht in der gleichen Veranstaltung.

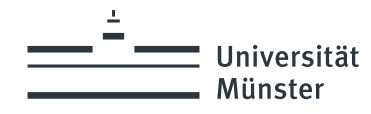

## Der C-Test (Sprechkenntnisse prüfen)

#### Vorgabe in den modernen Fremdsprachen: Englisch, Französisch

Für alle Studierenden (einschließlich Muttersprachler/-innen), die sich für die oben genannten Studiengänge einschreiben, ist ein Sprach-Einstufungstest (C-Test) Pflicht.

Das Ergebnis hat direkte Auswirkungen auf die Studienplanung zum Studienstart. Je nach Ergebnis werden Ihnen zusätzliche Sprachkurse empfohlen.

- Informationsseiten der Studienfächer.
	- o Englisch

[https://www.uni-muenster.de/Anglistik/Study/new\\_students.html](https://www.uni-muenster.de/Anglistik/Study/new_students.html)

o Französisch https://www.uni[muenster.de/Romanistik/Studieren/studienanfaenger\\_innenundhochschulwechsler\\_innen/index.html](https://www.uni-muenster.de/Romanistik/Studieren/studienanfaenger_innenundhochschulwechsler_innen/index.html)

• Allgemeine Informationen zum C-Test finden Sie auf den Seiten des Sprachenzentrums. <https://www.uni-muenster.de/Sprachenzentrum/sprachtests/c-test/index.html>

**Universität** Münster

## **Studienorganisation: Wie erstelle ich meinen Studienplan?! Schwerpunkt 1. Fachsemester BA HRSGe**

In the paper

## **Informationssammlung (Universität, Kunstakademie)**

wissen.leben

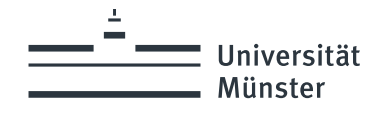

# Informationssammlung

### Was muss ich belegen?

- o Modulhandbuch (Teil der Fach-Prüfungsordnung) Alle Modulbereiche mit der Angabe: "Fachsemester der Studierenden: 1"
- o Zusatz-Informationen auf den Informationsseiten meiner Fächer
- o O-Woche Einführungsangebote meiner Fächer

### Wann und Wo finden die Veranstaltungen statt?

o Online-Vorlesungsverzeichnis

### Welche Regeln gelten für die Belegung der Veranstaltungen? (Jedes Fach hat eigene Regeln und nutzt unterschiedliche Systeme)

- o Vorlesungsverzeichnis
- o Informationsseiten meiner Fächer
- o O-Woche Einführungsangebote meiner Fächer

[Nutzen Sie z.B. unsere](https://www.uni-muenster.de/imperia/md/content/lehrerbildung/studiumlehramt/linkliste_studienstart.pdf)  Linksammlung zum **Studienstart** 

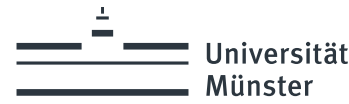

### Fach-Prüfungsordnung und "Änderungsordnung" Welche Prüfungsordnung (Modulanhang) gilt für meinen Studienstart?

Für den Start im ersten Fachsemester eines Studiengangs gilt immer die neueste Fassung der fachspezifischen Prüfungsordnung.

Ist zusätzlich eine "Ordnung zur Änderung" angegeben, so müssen Sie die Regeln der "Prüfungsordnung" mit den neuen Regeln der "Änderungsordnung/-ordnungen" kombinieren.

Oft betrifft die Änderungen einzelne Module aus dem Modulhandbuch.

#### Was tun?

Sie ersetzen für Ihre Planung die alten Tabellen der Prüfungsordnung mit den neuen Tabellen der Änderungsordnung!

#### Beispiel:

Prüfungsordnung Die Prüfungsordnung für das Fach Deutsch mit angehängtem Modulhandbuch. mit dem Abschluss BA(HRSGe) Prüfungsordnung ist das Fach Deutsch zur Rahmenordnung für die Bachelorprüfungen innerhalb des Studiums für das Lehramt an Haupt-, Real-, Sekundar- und Gesamtschulen an der Westfälischen Wilhelms-Universität Münster vom 09.07.2018 Erste Ordnung zur Änderung der Prüfungsordnung für das Fach Deutsch zur Rahmenordnung für die Bachelorprüfungen innerhalb der Studiums für das Lehramt an Haupt-, Real-, Sekundar- und Gesamtschulen an der Westfälischen Wilhelms-Universität Münster vom 09.07.2018 vom 30.07.2019 - La Zweite Ordnung zur Änderung der Prüfungsordnung für das Fach Deutsch zur Rahmenordnung für die Bachelorprüfungen innerhalb des Studiums für das Lehramt an Haupt-, Real-, Sekundar- und Gesamtschulen an der Westfälischen Wilhelms-Universität Munster vom 09.07.2018 vom 27.07.2020 Die Änderungsordnungen Archiv: mit neuen Regeln Prüfungs andnung für das Fach Deutsch zur Rahmenordnu – Ergänzung zur Prüfungsordnung. Lehramt an Havpt-, Real-, Sekundar- und Gesamtschulen 07.11.2011

– und für den Studienstart nicht relevant.

Tipp: Recherchieren Sie auf den Internetseiten Ihres Fachbereichs. Oft wird Ihnen dort eine aktuelle "Lesefassung" angeboten – oder andere Hilfen zur Studienplanung.

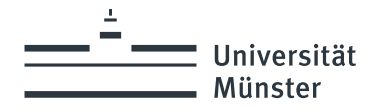

# Informationssammlung an der Universität Münster

### Modulhandbücher und Zusatz-Informationen

#### o [Internet-Studienführer](https://www.uni-muenster.de/ZSB/studienfuehrer/)

Informationssammlung rund um Ihre Fächer: Fach-Prüfungsordnungen, Kontaktdaten der Fachberater und Fachschaften, Links zum Fachbereich, Erstsemesterangebote…

### o Informationsseiten meiner Fächer

Hier werden oft zusätzliche Informationen bereitgestellt, z.B. spezielle Informationsseiten zum Studienstart oder zur Veranstaltungsvergabe.

o Informationsseiten meiner Fachschaften (Studierendenvertretung) Viele Fachschaften informieren zum Angebot für den Studienstart und bieten weitere hilfreiche Informationen.

### Vorlesungsverzeichnis

[Online-Vorlesungsverzeichnis der Universität Münster](https://studium.uni-muenster.de/qisserver/)

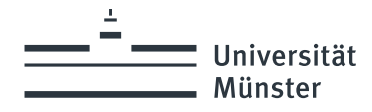

# Informationssammlung an der Kunstakademie

### Modulhandbücher und Zusatz-Informationen

o Internetseiten Kunstakademie

Informationen rund um Ihre Studium an der Kunstakademie: Prüfungsordnungen bzw. Modulhandbücher, Kontaktdaten der Fachberatung und Fachschaften, Informationen zur fachpraktischen Tätigkeit, Erstsemesterangebot…

- [Modulhandbücher und weitere Infos](https://www.kunstakademie-muenster.de/infos-fuer-studierende/studierendenservice)
- <u>[Hilfe und Beratung an der Kunstakademie](https://www.kunstakademie-muenster.de/infos-fuer-studierende/beratungsangebote)</u>

## Vorlesungsverzeichnis

o [Vorlesungsverzeichnis](https://www.kunstakademie-muenster.de/infos-fuer-studierende/vorlesungsverzeichnisse) der Kunstakademie

(Das Vorlesungsverzeichnis enthält viele weitere Informationen rund um das Studium an der Kunstakademie.)

**Universität** Münster

## **Studienorganisation: Wie erstelle ich meinen Studienplan?! Schwerpunkt 1. Fachsemester BA HRSGe**

14 Miles

## $\Rightarrow$  **Studienplanung konkret Vorgehen zur Veranstaltungswahl**

wissen.leben

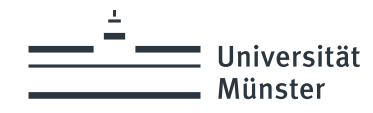

# Studienplanung Vorgehen

#### Was ist das Ziel:

- $\circ$  Ca. 30 Leistungspunkte\* (insgesamt) nach den Vorgaben der Fächer erarbeiten. Übliche Aufteilung (Bachelor HRSGe): Fach 1 ca. 10 LP + Fach 2 ca. 10 LP + Bildungswissenschaften ca. 10 LP = insgesamt ca. 30 LP
- o Das sind ca. 10-12 Veranstaltungen (20- 24 SWS\*\* in der Hochschule).
- o Die Studienfächer haben in der Planung Vorrang vor den Bildungswissenschaften.

#### Vorgehen:

- **Pflichttermine** für beide Studienfächer einplanen. (Veranstaltungen ohne alternative Termine)
- $\circ$  Übersicht über weitere Terminmöglichkeiten schaffen. (Wann wird was angeboten?)
- o Weitere Termine einplanen bzw. an Systemen zur Seminarplatzvergabe beteiligen. (Auf Überschneidungsfreiheit achten.)
- o Den Plan mit Veranstaltungen der Bildungswissenschaften ergänzen. (Hohe Flexibilität in Studienplanung und Angebot und späte Seminarplatzvergabe)

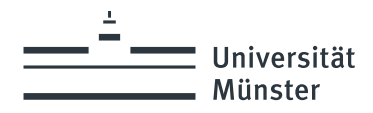

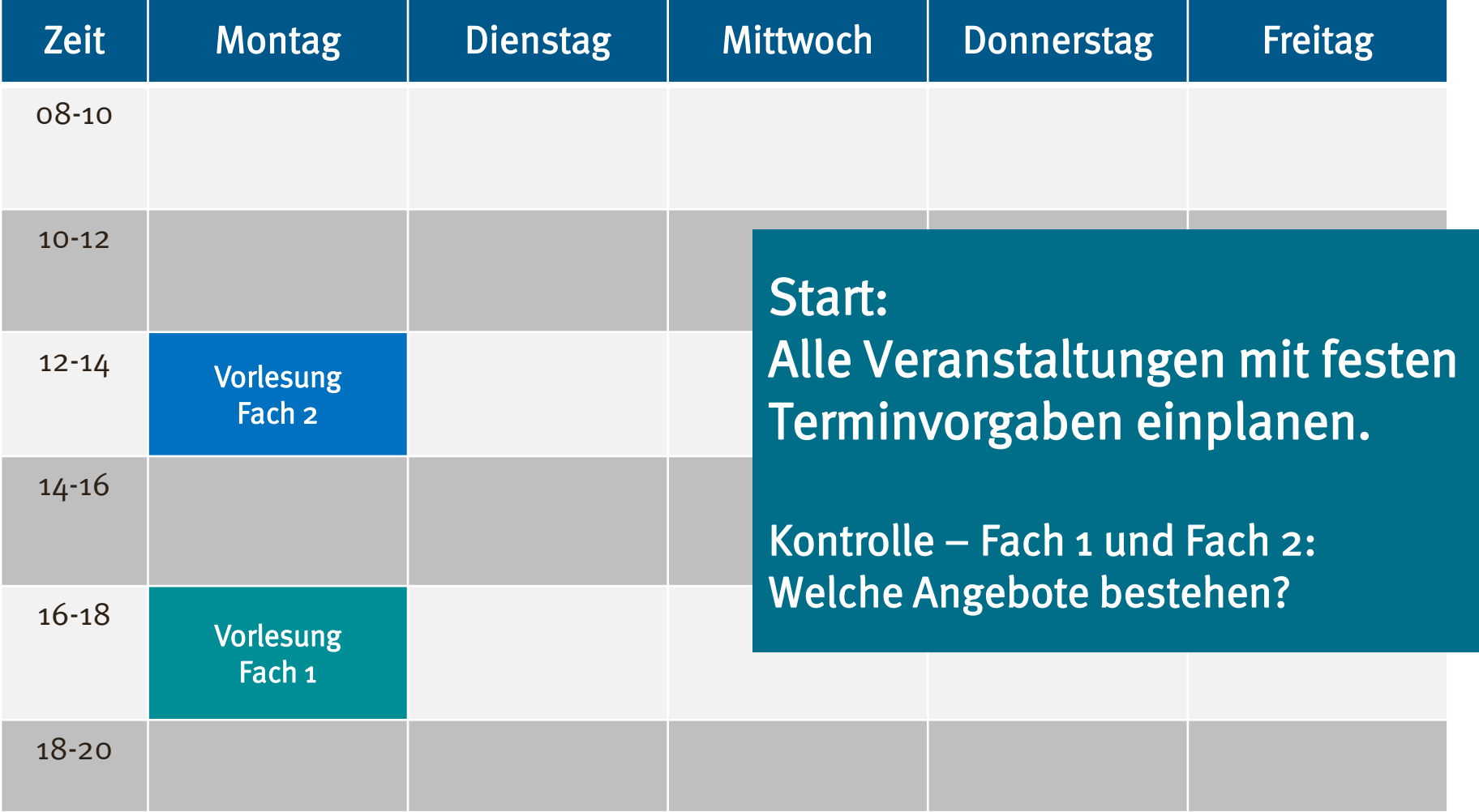

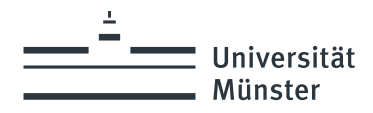

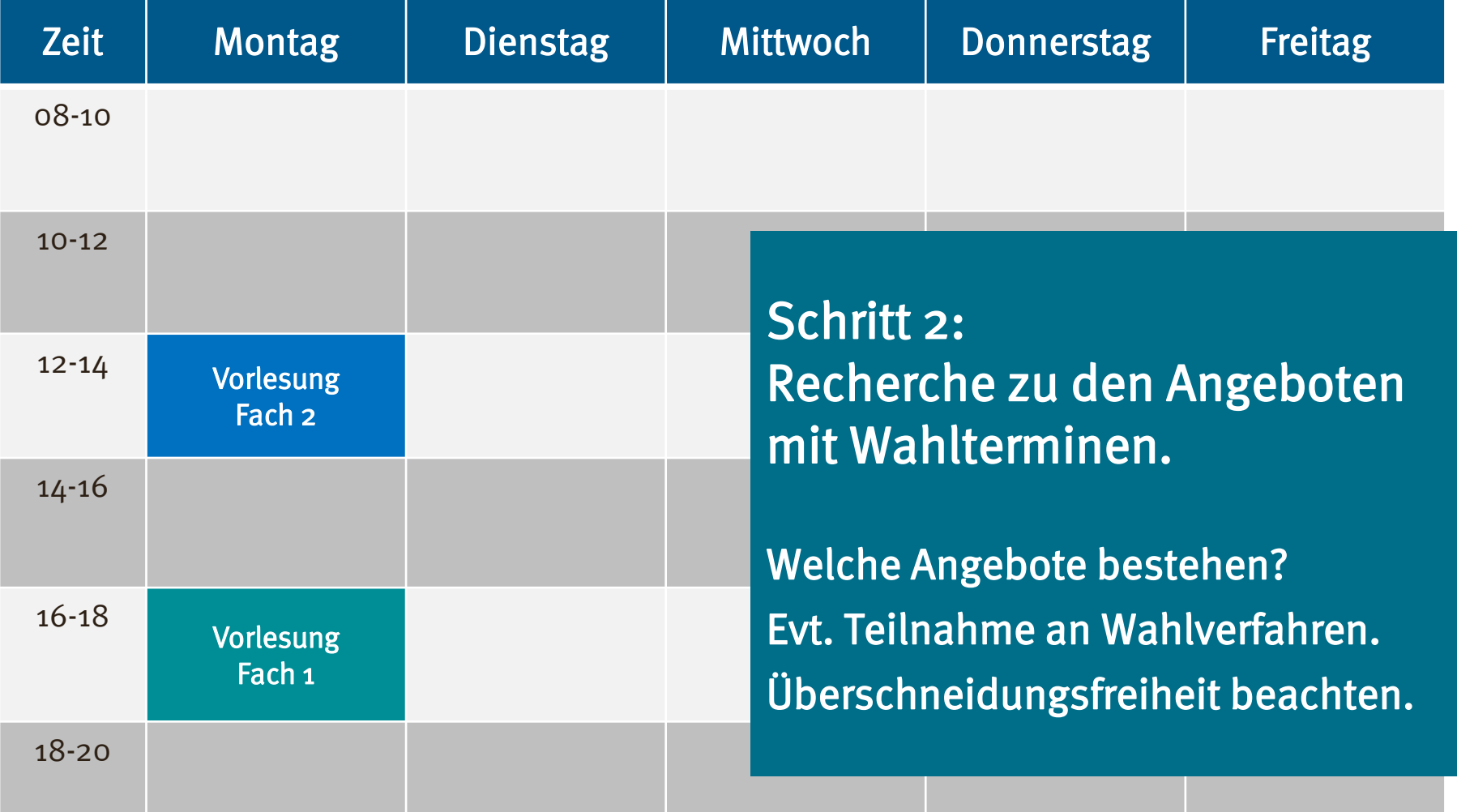

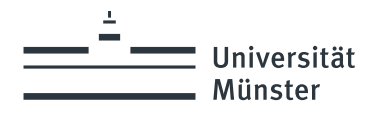

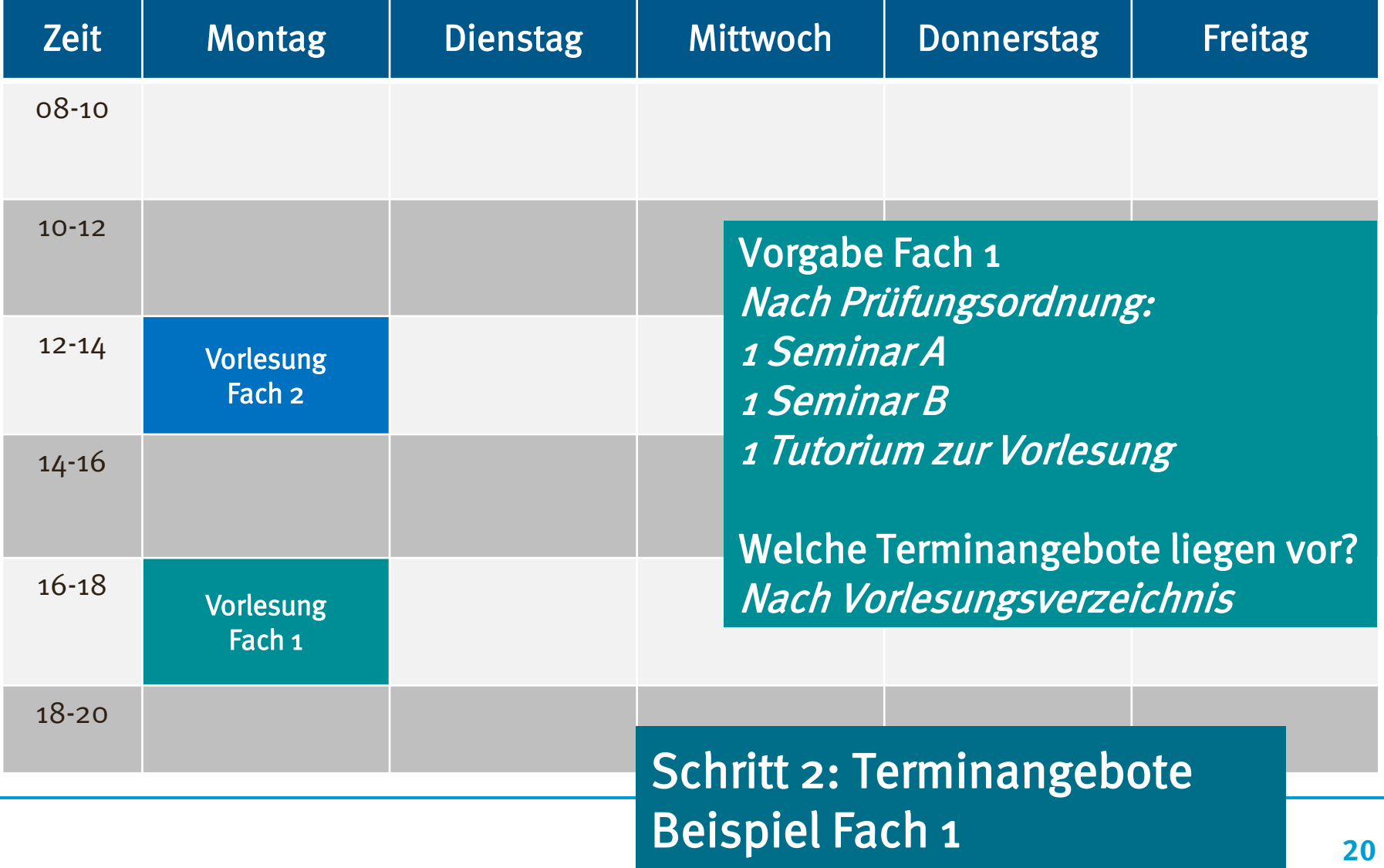

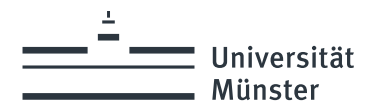

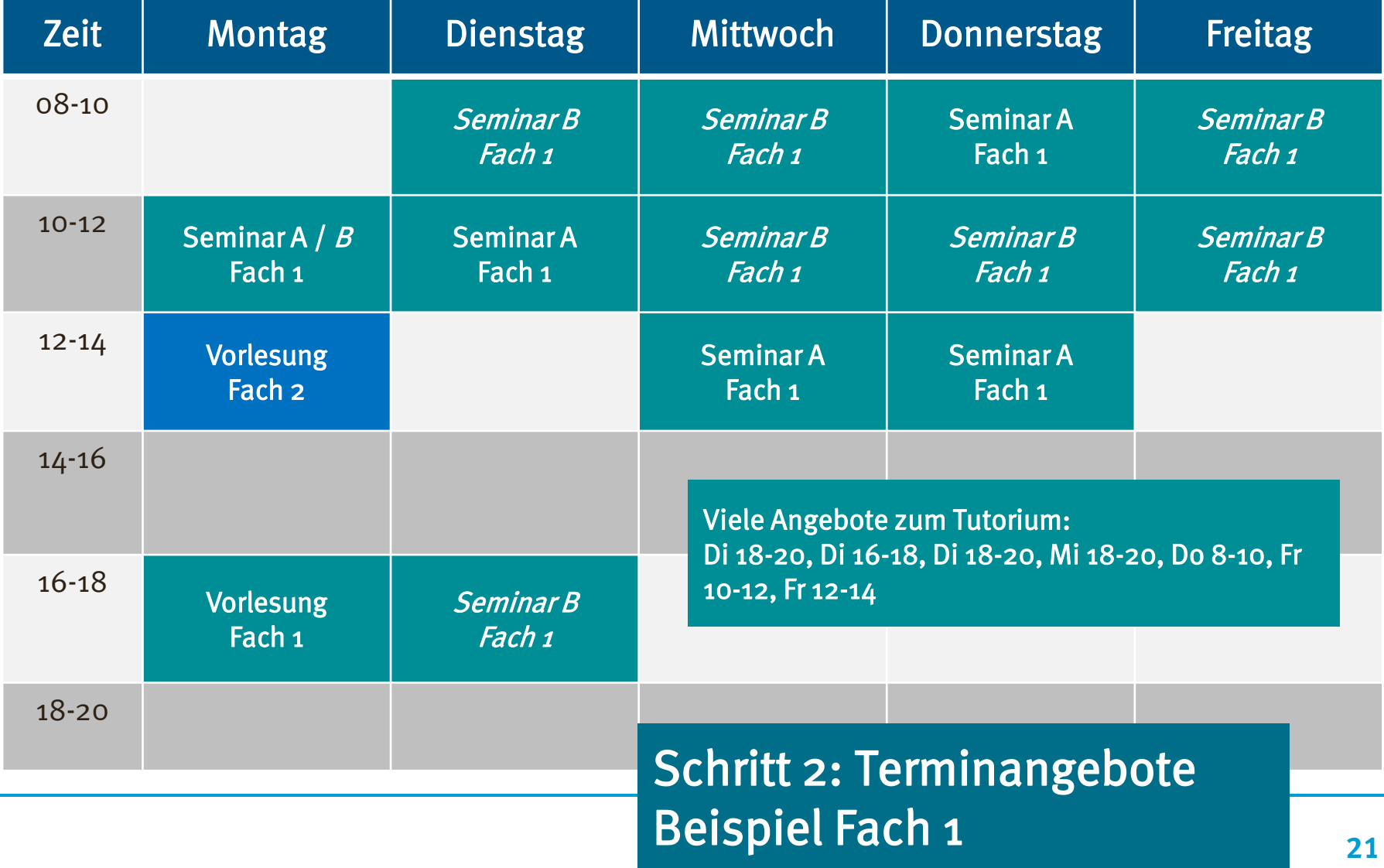

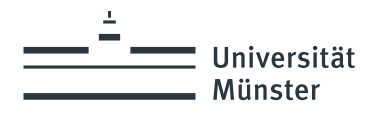

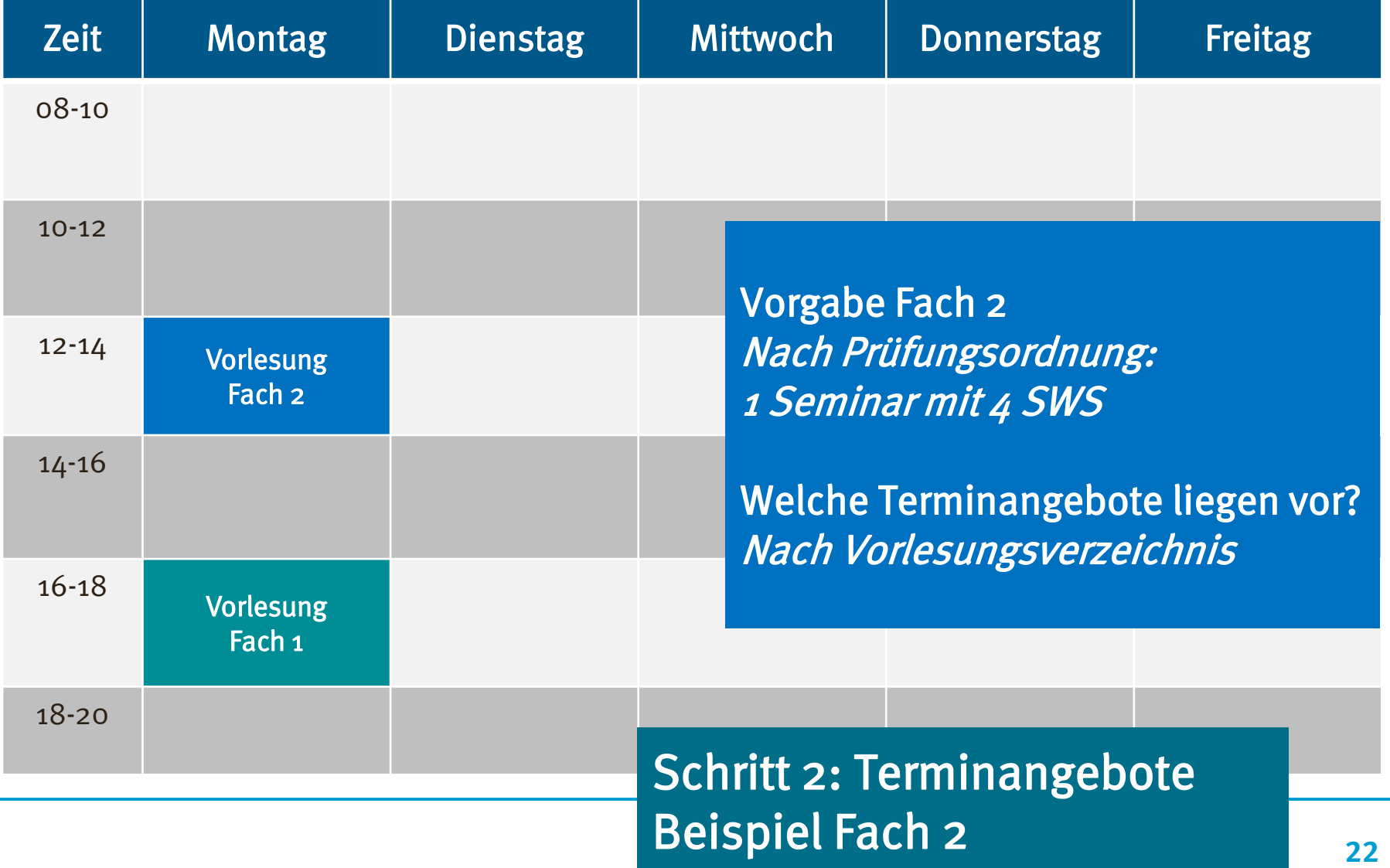

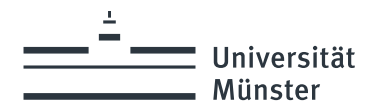

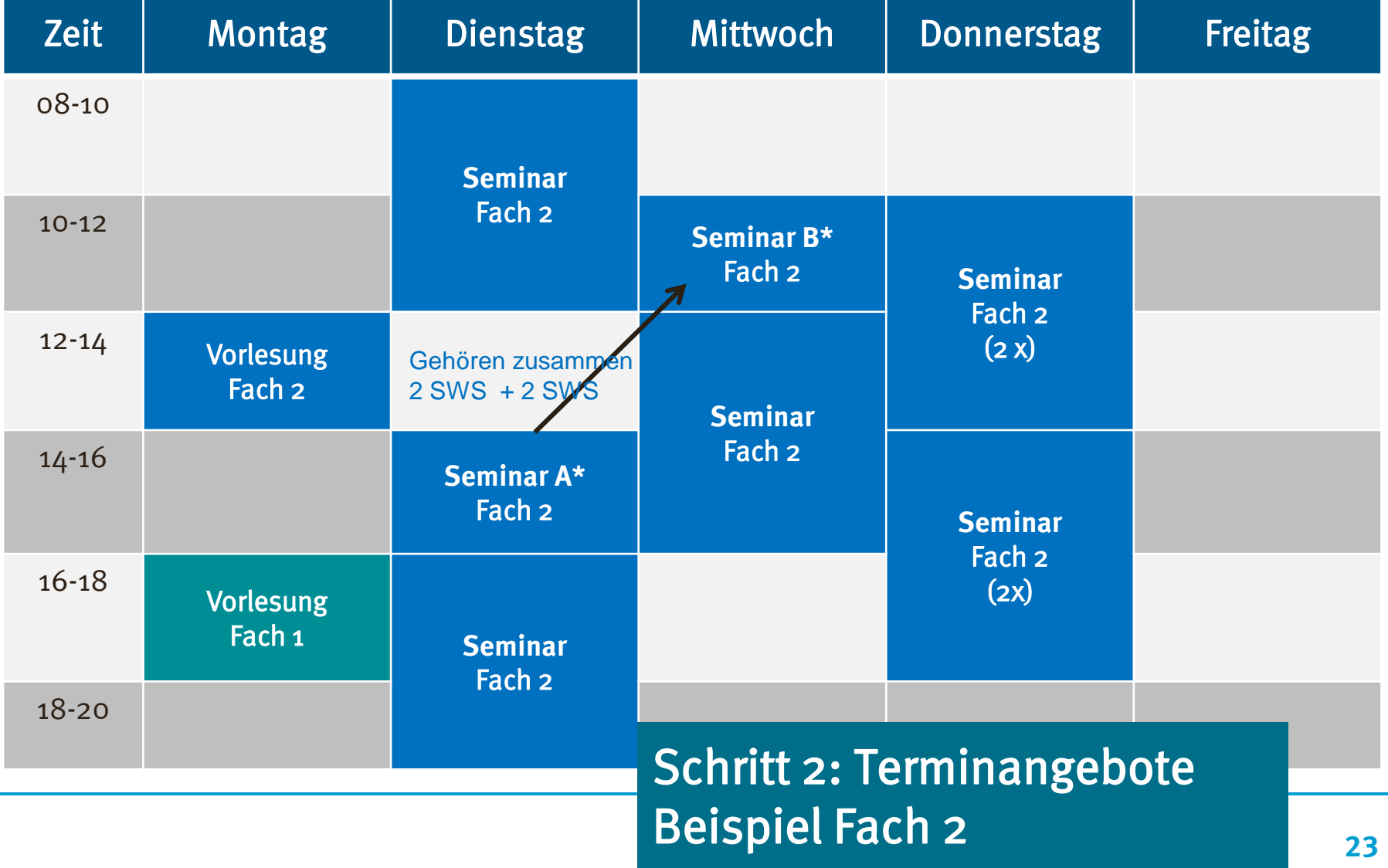

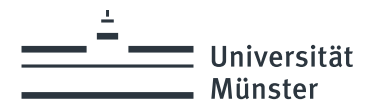

# Beispiel eines Stundenplans (Bilwiss)

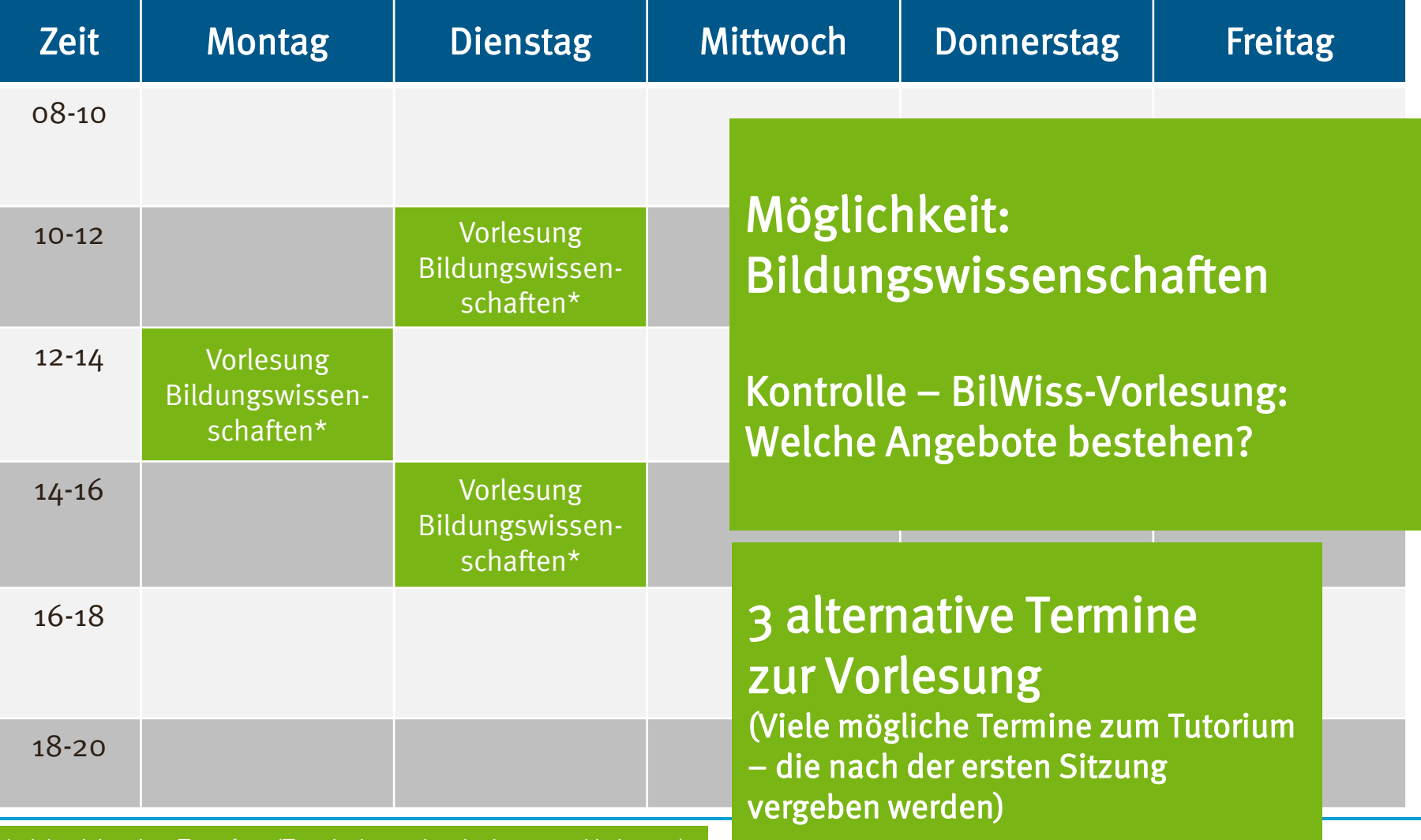

\*mit begleitendem **Tutorium** (Terminabsprachen in der ersten Vorlesung)

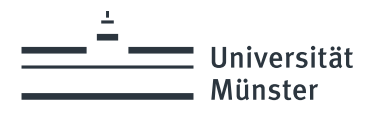

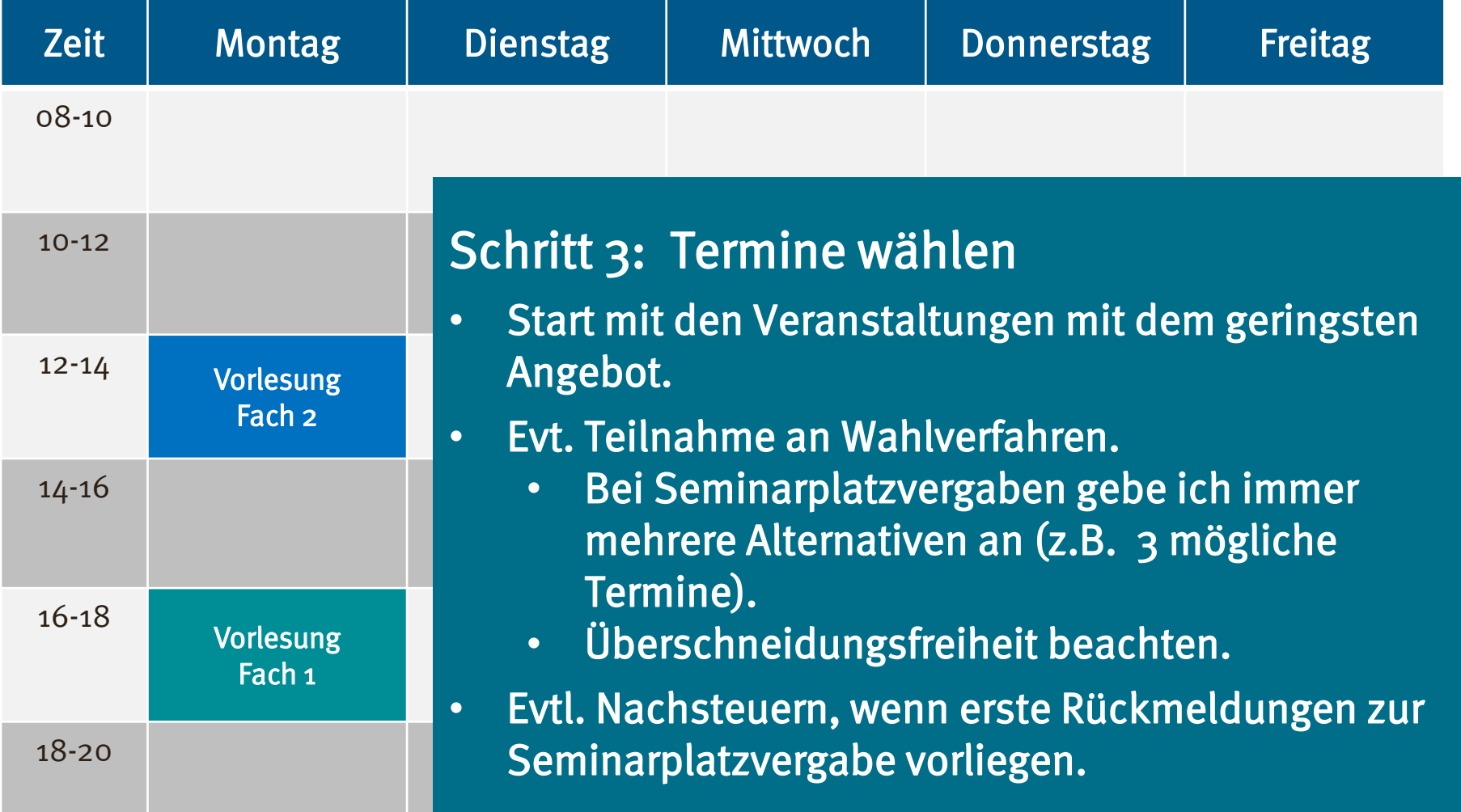

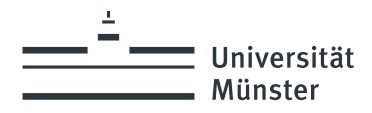

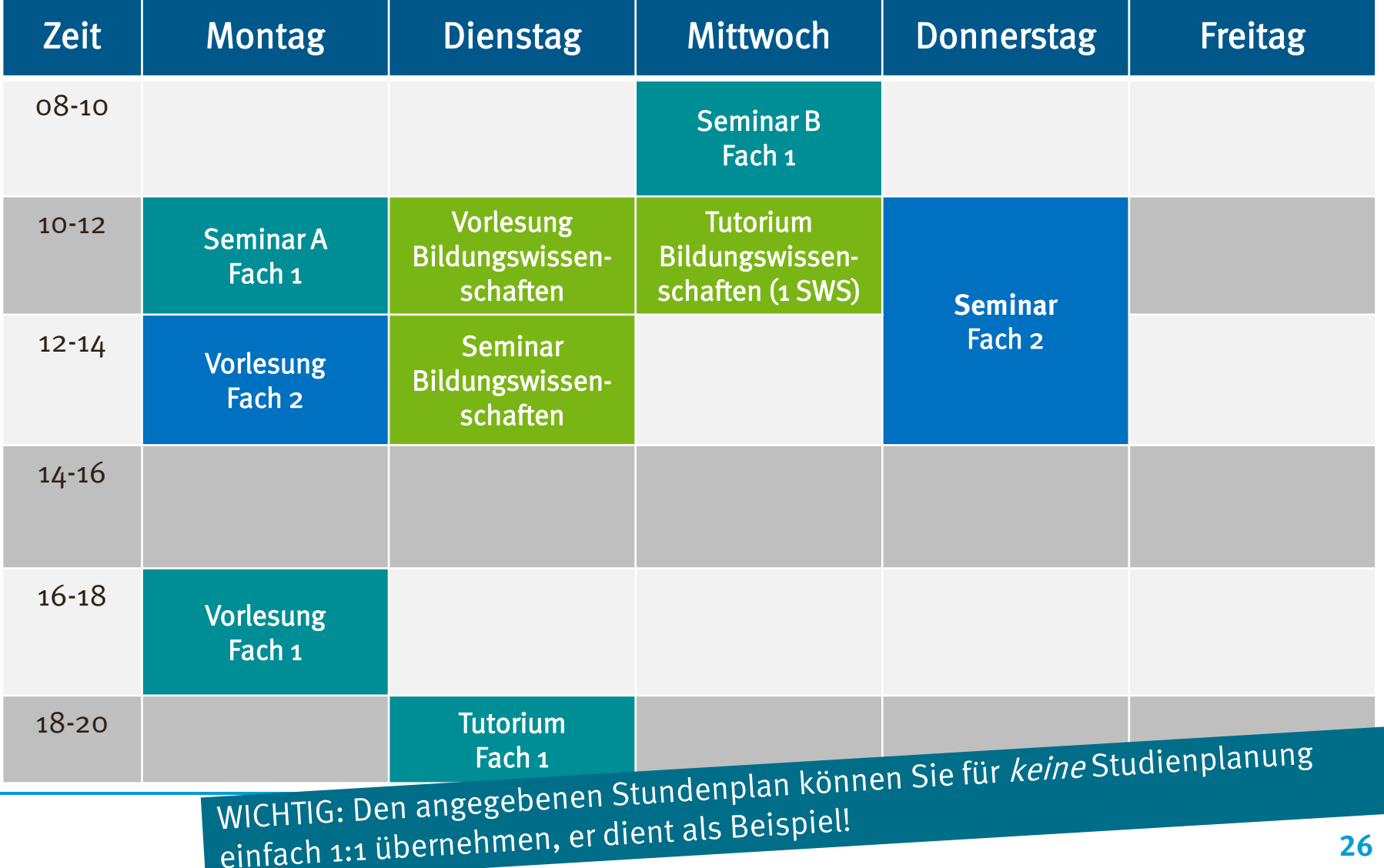

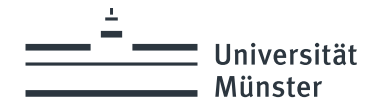

## Hinweise zur Seminarplatzvergabe

#### Welche Vorgabe gelten für die Belegung:

- o Vorlesungen kann ich üblicherweise frei wählen. Es gibt keine Teilnehmerbegrenzung.
- o Gibt es für eine Pflicht-Veranstaltung nur einen Termin, so kann ich diesen sicher einplanen. – Trotzdem kann eine Anmeldung eingefordert werden.
- o "Tutorien" werden oft begleitend zu einer Vorlesung angeboten. Oft wird die Zuteilung zu einer bestimmten Zeit in der ersten Vorlesung besprochen.
- o Seminaren und Übungen werden zumeist mehrfach angeboten, zu verschiedenen Zeiten. Hier gibt es meistens ein Verfahren, um die Plätze an die Studierenden zu verteilen.
- o Das Verfahren zur Seminarplatzvergabe wird vom Studienfach vorgegeben. Es gibt unterschiedliche Anmeldeverfahren.

#### Wichtig: Sie müssen die Regeln für jedes Fach individuell recherchieren.

#### Für das erste Fachsemester empfehlen wir die Informationsangebote Ihrer Studienfächer zur Einführung zu nutzen!

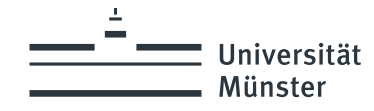

# Studienplanung Endkontrolle

### Vollständigkeit:

o Abgleich mit dem Modulhandbuch: Sind im persönlichen Plan alle Veranstaltungen enthalten, die für das erste Semester empfohlen werden?

### Leistungsmenge:

o Abgleich mit dem Workload-Ziel: Erarbeite ich mit dem persönlichen Studienplan die angestrebte Menge an Leistungen: Allgemein ca. 30 Leistungspunkte insgesamt? Im ersten Fachsemester üblicherweise ca. 10 LP in Fach 1, ca. 10 LP in Fach 2 und ca. 10 LP in den Bildungswissenschaften.

### Seminarplatzvergabe:

o Habe ich alle notwendigen Informationen für die Teilnahme an den gewünschten Veranstaltungen?

Klären Sie offene Fragen im Rahmen der Orientierungsveranstaltungen Ihrer Fächer!

**Universität** Münster

# **Studienorganisation: Wie erstelle ich meinen Studienplan?! Schwerpunkt 1. Fachsemester BA HRSGe**

**Abschließende Hinweise**

wissen.leben

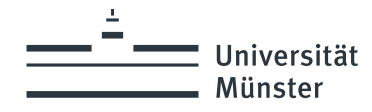

# Studienorganisation im Bachelor HRSGe

Sie erarbeiten pro Semester ca. 30 Leistungspunkte (Arbeitszeit) verteilt auf ihre zwei Fächer und die Bildungswissenschaft.

#### Der "idealtypische Studienplan"

Orientierung für die Studienplanung

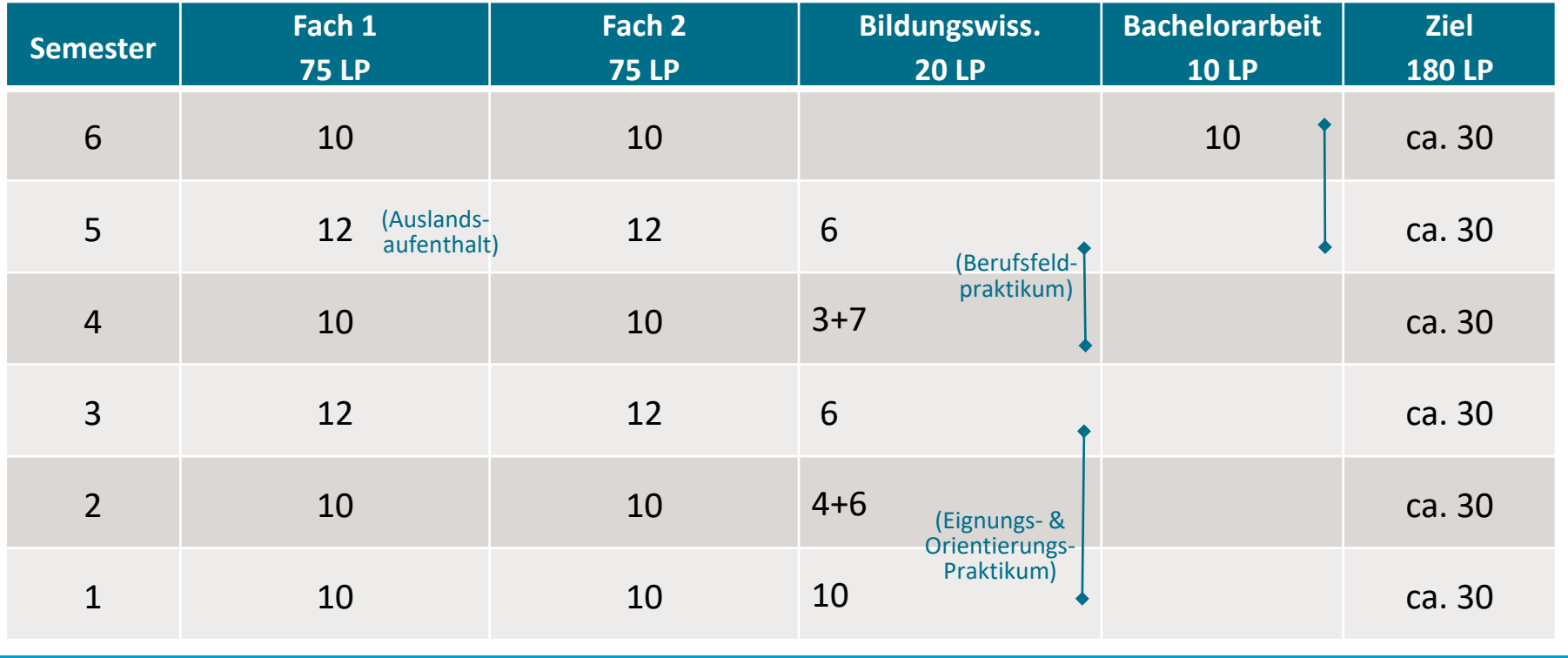

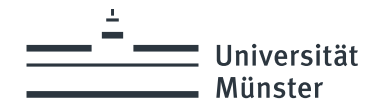

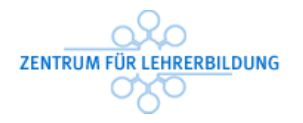

## Darf ich…? / Muss ich… ins Ausland?

Ich **MUSS**  Studierende einer modernen Fremdsprache (Englisch, Französisch, Spanisch, Italienisch, Niederländisch)

Mindestens 3 Monate [\(Studium](https://www.uni-muenster.de/studium/outgoing/index.html) oder [Praktikum\)](https://www.uni-muenster.de/Lehrerbildung/lehramtsstudium/international/index.html)

Vorgaben sind Bestandteil der Fach-Prüfungsordnung.

Ich DARF

Alle Studierenden

Praxisphasen (EOP, BFP, Praxissemester) im Ausland

freiwillige Auslandsaufenthalte [\(Studium](https://www.uni-muenster.de/studium/outgoing/index.html) oder [Praktikum\)](https://www.uni-muenster.de/Lehrerbildung/lehramtsstudium/international/index.html)

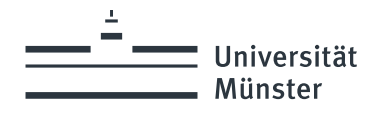

# Ansprechpartner

ZENTRUM FÜR LEHRERBILDUNG

- Abt. Studienberatung - Abt. Praxisphasen Hammer Straße 95 (Hinterhaus) [www.uni-muenster.de/Lehrerbildung/](http://www.uni-muenster.de/Lehrerbildung/)

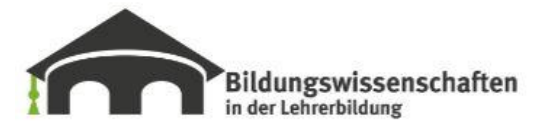

- Geschäftsstelle Georgskommende 33 [www.uni-muenster.de/Bildungswissenschaften/](http://www.uni-muenster.de/Bildungswissenschaften/)

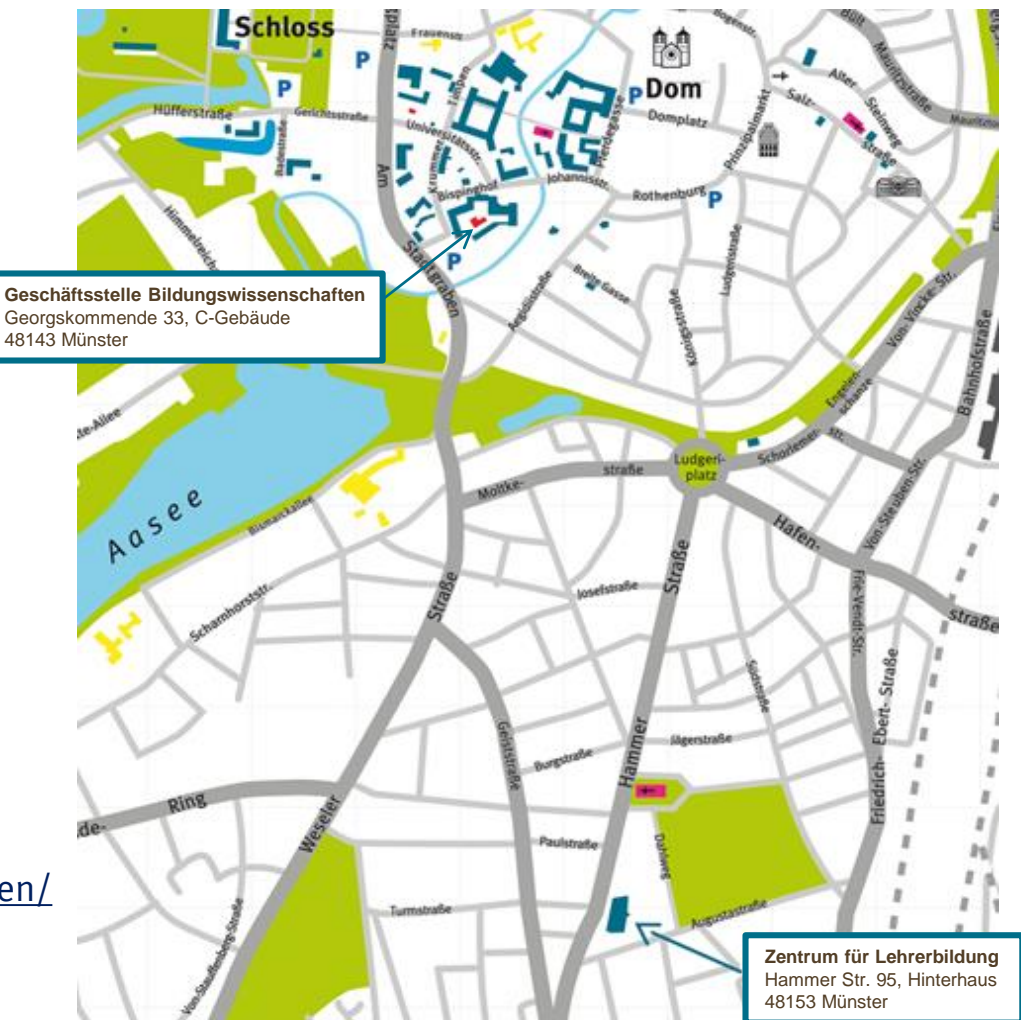